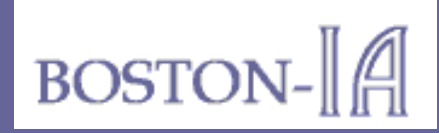

# **Lessons from an Accessible Website: www.Boston-IA.org**

**Presentation by P.J. Gardner**

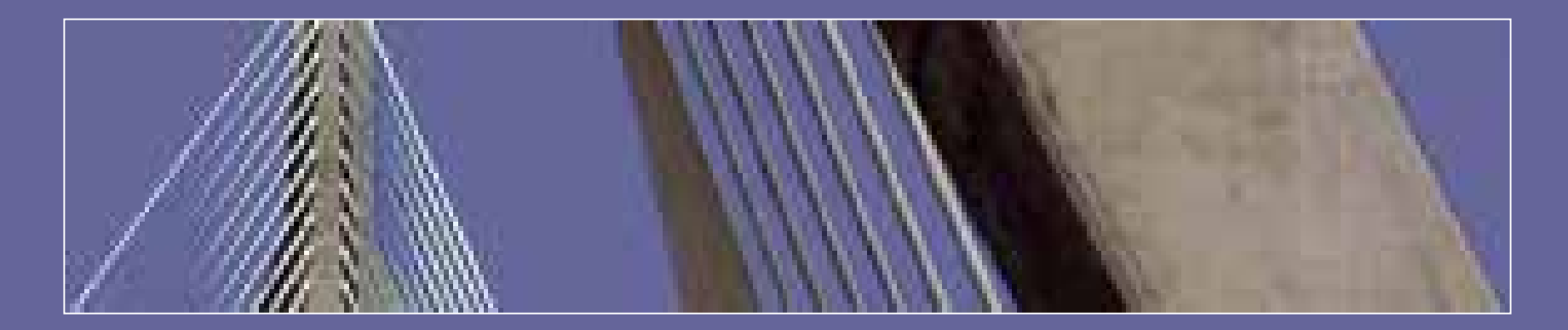

Bringing Information Architecture and Internet Accessibility Together

© 2005 Gardner Information Design, Inc.

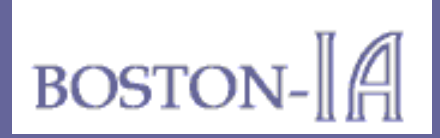

"This is one of the better accessible sites I have seen.

"I am a webmaster for a Section 508 compliant government intranet and have reviewed over 700 sites linked to our intranet for 508 compliance since August 2001.

**"You have avoided the common accessibility mistakes that appear even on other accessibility webs— Nice job!"**

**All Contracts**  Faye N. Member, AccessAbility SIG Society for Technical Communication (STC)

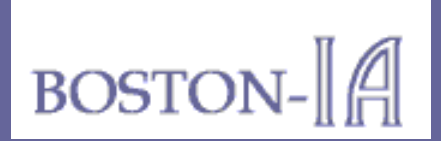

#### Potential Accessibility Audiences

Some of the people for whom we can make the most difference:

- People who are blind (using screen readers).
- People with visual impairments.
- People who are colorblind.
- People with hearing impairments (if sound is used).
- People who have learning disabilities.
- Non-native speakers of English.
- People with older equipment or software.
- The growing population of senior citizens online.

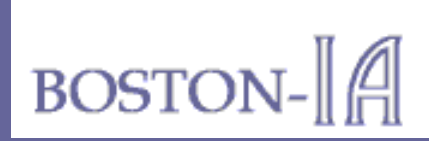

- 1. All images have text alternates, called "ALT text", except decorative images, where they are hidden.
- 2. The text of links is designed to be clear when read using auditory screen readers. Link titles have been added when necessary for extra clarity.
- 3. Pages are organized to make sense in text-only browsers, and with style sheets turned off in visual browsers.

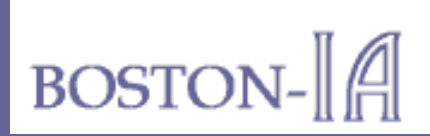

- 4. All text uses relative font sizes so text can be enlarged or reduced using the text size options available in visual browsers.
- 5. All pages use flexible page formats so pages can be automatically resized for different window sizes and screen or print resolutions.
- 6. All data tables are structured with row and column headings that can be used in non-visual browsers.

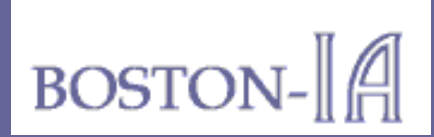

- 7. All pages are designed with separate cascading style sheets, so they can be replaced by user-defined style sheets.
- 8. Colors on this site have been selected to provide sufficient contrast for people who are colorblind or have visual difficulties.
- 9. This site follows World Wide Web and Section 508 accessibility guidelines.

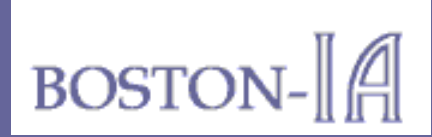

### Accessibility Features (4)

10. We have tried to write clearly and succinctly.

11. We have assigned access keys to important locations:

- Access Key 1: Home Page
- Access Key 2: Skip to Main Content
- Access Key 3: Site Map
- Access Key 4: Main Menu
- Access Key 5: Topic Index
- Access Key 6: Page Announcement (some pages)
- Access Key 9: Contact Us
- Access Key 0: Accessibility Features Page

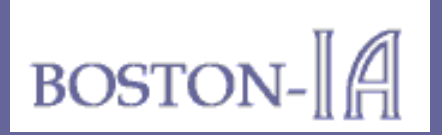

Technical communicators know these:

- • Build text that can be re-flowed in different environments.
- •Create clear divisions using heading styles.
- •Chunk text using lists, tables, etc.
- •Use style sheets and styles properly.
- •Write very clear link text that can stand alone.
- • Work for clarity for the widest possible audience (include foreign speakers and people with learning disabilities).

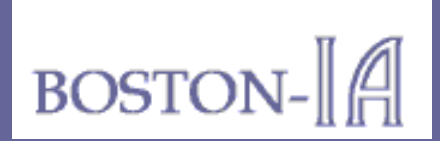

- •Follow W3C or Section 508 coding standards strictly.
- • Create flexible page layouts rather than fixed layouts whenever possible.
- •Avoid using tables to lay out web pages.
- • Test page layouts, applications, and web sites with people who have disabilities or other special needs as often as possible.
- • Never, never jump to conclusions about who your audience is— you will always be surprised.

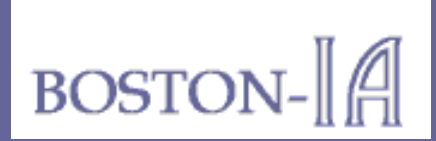

## My Best Web Coding Hints

- •At a minimum learn to read XHTML and CSS.
- • Work in XHTML 1.0 transitional:
	- Include a DOCTYPE tag at the top of every page.
	- Use lowercase tags and attributes.
	- Enclose all tag attributes in quotation marks.
	- Close all tags with end tags.
- • Use "semantic markup": use tags to identify what things are, rather than what they should look like.

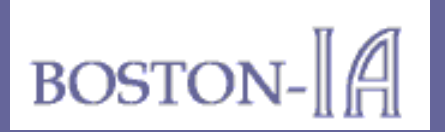

#### My Best CSS Hints

- • Separate presentation from markup using cascading style sheets.
- • Create external style sheets rather than embedding styles.
- •Use relative sizes (percentages and "ems") for fonts.
- • Assign red, blue, purple, violet, and black as dark colors.
- • Assign yellow, orange, green, blue-green, and white as light colors.

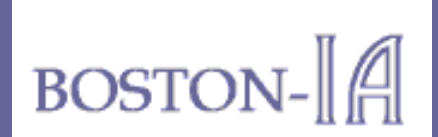

#### Color Recommendations

Source: Aries Arditi, PhD, "Effective Color Contrast: Designing for People with Partial Sight and Color Deficiencies", http://www.lighthouse.org/color\_contrast.htm

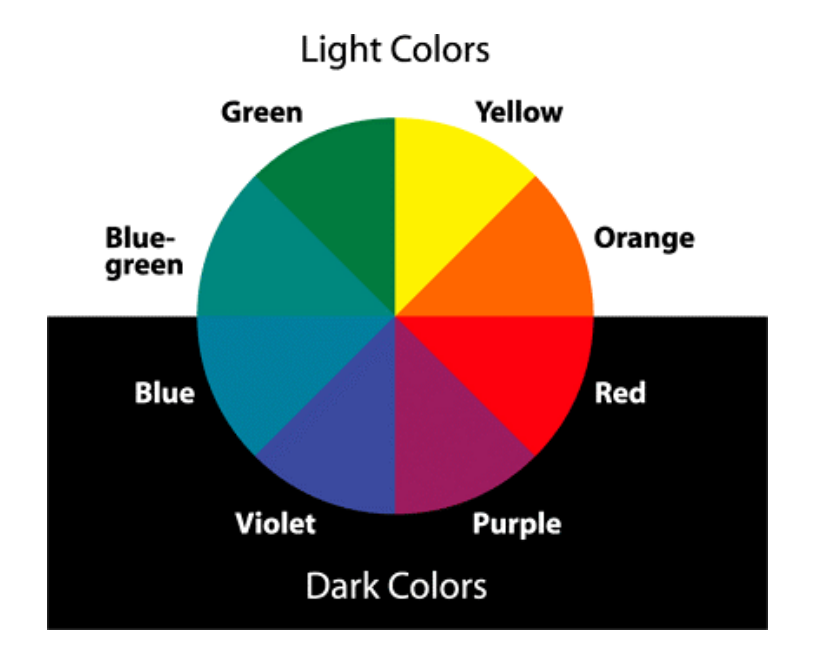

© 2005 Gardner Information Design, Inc.

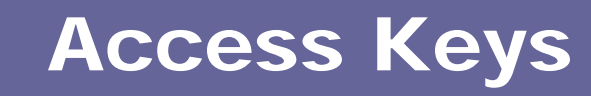

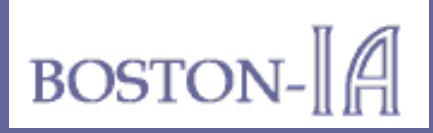

"As a totally blind person who uses a screen reader (JAWS for Windows), I was particularly interested in the access keys on this site.

**"I think you have done an excellent job of making your site accessible, and I hope other web designers will learn from your example."**

— Steve Dresser Visually Impaired and Blind Users Group (VIBUG)

**For more information about access keys, visit the Boston-IA Accessibility Features page!**

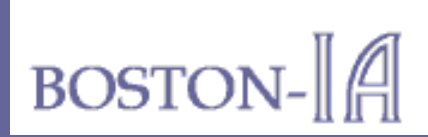

#### Favorite Web Coding Tools

- $\bullet$  **Macromedia HomeSite** (HTML editor) (http://www.macromedia.com/software/homesite/)
- $\bullet$  **Bradbury Software Top Style Pro** (CSS editor) (http://www.bradsoft.com/topstyle/index.asp)
- $\bullet$  **AI Software CSE HTML Validator** (syntax checker) (http://www.htmlvalidator.com/)
- $\bullet$  **Watchfire LinkBot** (link evaluator) (no longer available, now WebQA and WebXM)
- $\bullet$ **Microsoft Windows Notepad** (for text conversions!)

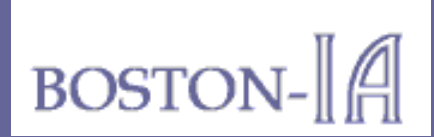

#### Favorite Accessibility Evaluation Tools

 $\bullet$ **HiSoftware AccMonitor**

(http://www.hisoftware.com/accmonitorsitetest/)

- $\bullet$  **Cynthia Says** (http://www.cynthiasays.com/)
- $\bullet$ **WebAIM Wave**

(http://www.wave.webaim.org/index.jsp)

- $\bullet$  **JAWS**(http://www.freedomscientific.com/)
- $\bullet$  **Manual Evaluation** (using W3C WAI guidelines) (http://www.w3.org/WAI/Resources/)

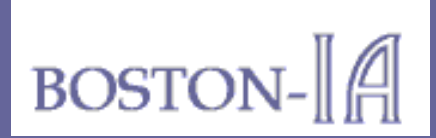

## Browsers for Testing

- $\bullet$ **Internet Explorer 6.0** (in standards mode)
- $\bullet$ **Internet Explorer 5.5**
- $\bullet$ **Firefox 1.0**, with Web Developer plug-in
- $\bullet$ **Netscape Navigator 7.2** (similar results to Firefox)
- $\bullet$ **Netscape Navigator 4.08** (with CSS off)
- $\bullet$ **Opera 7.5**
- •Safari and Internet Explorer 5.2 (on Macintosh)

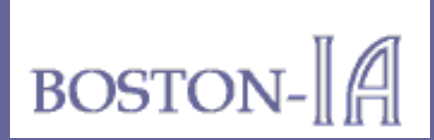

#### Great Color Selection Tools

- $\bullet$  **Lighthouse.org** (article by Aries Arditi) (http://www.lighthouse.org/color\_contrast.htm)
- $\bullet$  **BTExact.com** (color charts) (http://www.btplc.com/age\_disability/ClearerInformation/Colours/ colours2.htm)
- $\bullet$  **Vischeck.com** (color evaluator) (http://vischeck.com/vischeck/)
- $\bullet$  **VisiBone.com** (color contrast) (http://www.visibone.com/colorlab/)

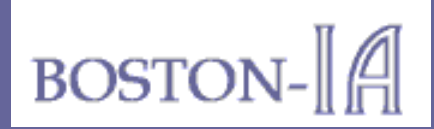

#### Thank You

#### **Visit the Boston-IA Resources page for lots more accessibility hints!**

– **Boston-IA**

Bringing Information Architecture and Internet Accessibility Together **www.Boston-IA.org**

#### – **P.J. Gardner**

Gardner Information Design, Inc. **www.GIDI.biz** info@GIDI.biz